REACTOME\_BASIGIN\_INTERACTIONS

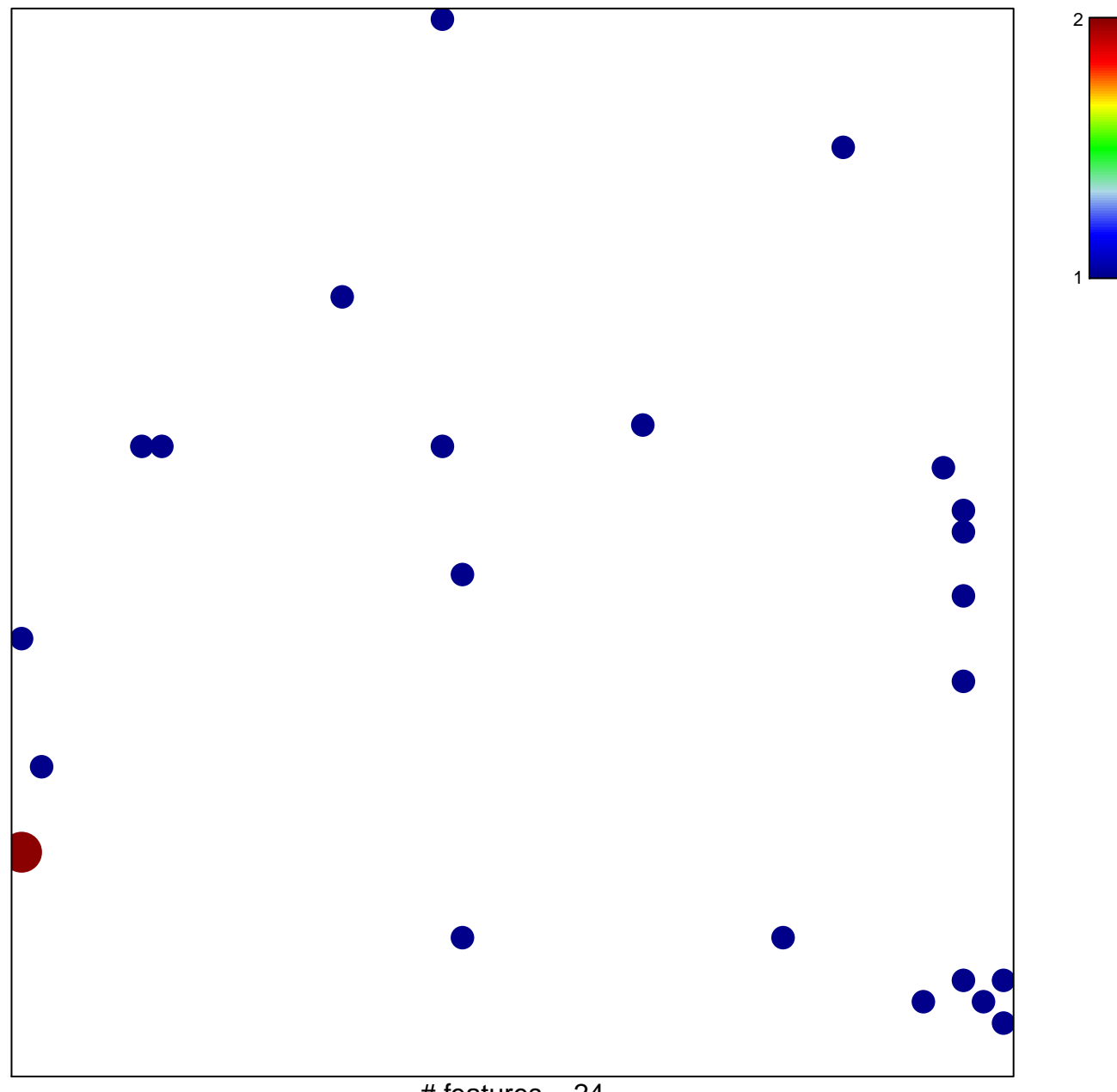

# features =  $24$ chi-square  $p = 0.81$ 

## **REACTOME\_BASIGIN\_INTERACTIONS**

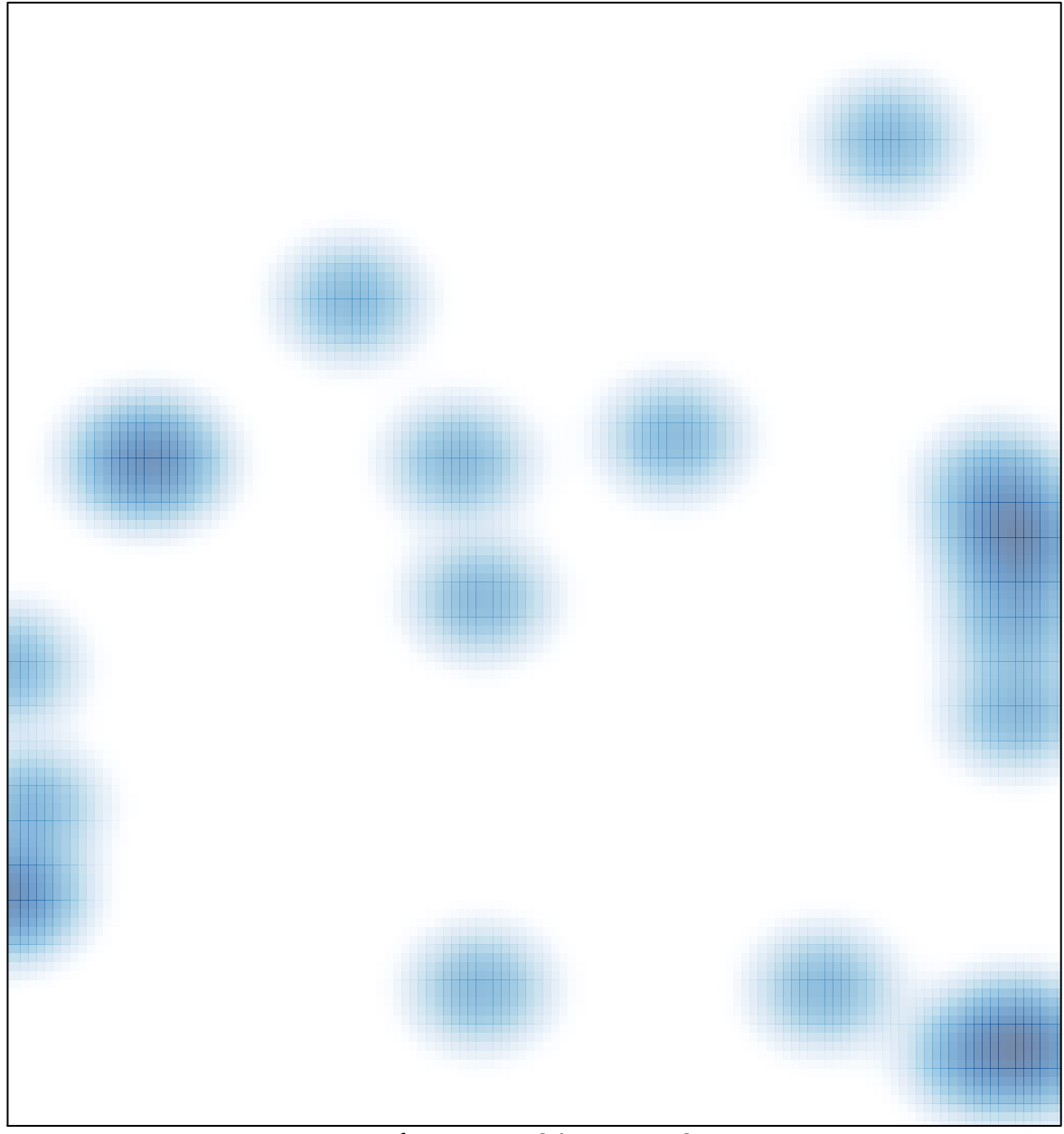

# features =  $24$ , max =  $2$